Getting Adobe Photoshop installed can be quite easy and there is no cracking involved. The first step is to download and install the software. Once you have the software downloaded, you need to open the file and follow the on-screen instructions. You can find the download link on Adobe's website. Once the installation is complete, you need to find the registration file and open it. You can usually find the registration file online, and you just need to download it and run it. Once the process is complete, you can start using Photoshop.

[CLICK HERE](http://hardlyfind.com/yesses/ZG93bmxvYWR8SWQ4TVhkMU1ueDhNVFkzTWpVNU1qVTNOSHg4TWpVNU1IeDhLRTBwSUZkdmNtUndjbVZ6Y3lCYldFMU1VbEJESUZZeUlGQkVSbDA/fowler/QWRvYmUgUGhvdG9zaG9wIDIwMjEgKHZlcnNpb24gMjIpQWR/?headshops=&outsole=differs)

Yes, I have been running an all Windows workflow for a long time now. I use an older laptop as a portable workstation where I do not want to run Linux. No issues at all running 2 Windows runtimes. Seriously though, I upgraded to Lightroom 5 preview, and as much as I like the idea of a rental model, I cannot give Google's Photosharing service a second look. The fact that a piece of copyrighted content has its use by some other company than the copyright owner doesn't bode well for its long-term sustainability. I am also disappointed that the version I received was essentially a speedy demo; the planned retail release lacks many key features for a work tool and doesn't even include the basics that should be included in a product intended for professional photographers. Lightroom's raw file support remains an incomprehensible mess and the interface leaves a lot to be desired. I am really pleased with Lightroom 5, Photoshop is rock solid, it looks stunning, is fast, has lots of features and is out of the box with the new features and has a good community. Naturally I have some issues with it as the new COLOR SPIKE is a bit hard to work with. I am working with a new RAW file type called DNG and unfortunately Lightroom with it becomes very unstable. It shows strange unexpected things and it is very annoying. Are we going backwards? I really liked Lightroom 4. Its performance and interface is a real step forward. The new "smart previews" are also very useful. After some time I have to return to Lightroom 4 because of strange things with the RAW files. I am sure it will be fixed in a future release or in the next update but in the meantime (i.e. I'm on 5.2RC still for the moment), I'm not sure the benefits of the new interface and performance outweigh any kind of instability. That said, of course I would recommend having a working copy of Lightroom 5. I noticed the same thing with the new color spike option in this version and that one is still out of beta as well. Hopefully it will be fixed.

## **Download Adobe Photoshop 2021 (version 22)Registration Code Torrent (Activation Code) {{ latest updaTe }} 2022**

And for designers, there's also many benefits of designing in layers on Photoshop. Your designs, or the artwork you're working with, can be arranged on different layers to help you easily edit or create multiple versions without needing to worry about getting the layers mixed up. In addition, we've added features such as mobile support and the ability to work with larger images. In line with the goal of powering designers with the power of Photoshop, we've also included the ability to bloat your tools and just plain widen your canvas for some fun. Take a look. We're always looking for ways to make Photoshop even better for our users, and we're a resource for all things digital -- from photography to mobile development to graphic design and more. If you have any questions or have an idea you'd like to share, let us know **.**

## **Download Adobe Photoshop 2021 (version 22)License Key For Windows [32|64bit] {{ Latest }} 2022**

Laura Malmud is a New Yorker with a creative soul. She's worked with children and the elderly, and designs apps, print publications and websites as well as ongoing projects. Recently, Laura made a beautiful illustrated resume for herself that blew her audience away and she's done the same for others. The latest resume that Laura designed was for a female software engineer. The outlines of the resume were crisp and clean, and a lot of the small details were recreated to ensure Laura's design would look professional. However, did you notice? Laura used some Photoshop tricks to help make the design come alive. She used the Filter Gallery with a variety of filters to add some interesting elements to the design and make it stand out. Originally an educational product, Photoshop has evolved into a powerhouse of creativity. With the creative genius of some of the best users, Photoshop has since become one of the most-used applications in the world. Whether your images are stills, videos or animations, Photoshop is a true workhorse of the creative process, allowing it to handle every aspect of image and video editing. Imagine having all the tools to improve your images–removing unwanted objects, adjusting color, blending photos together, or working with layers–in one powerful tool you're always ready to use, even in the browser. If you've wanted a tool that helps you get results faster with less effort–and that works where you are, then give it a try. Basic image editing tools include the ability to merge or separate layers and define colors on an image. Photoshop's non-destructive editing means that you can easily change or combine parts of an image after it's been created. With an image placed on a layer, you can add elements such as text, shapes, and photos, to the layer. You can add or remove a layer when you edit an image, and rearrange them by dragging them into different layers or stacking them. You can also use different tools to crop the image or to remove unwanted elements and flatten the image. What's new in Photoshop 12 is the ability to create an Animation timeline project. You can drag the photo or video frame into the desired place on the timeline to start creating an animation, or you can make the format ready and add the frames on it directly.

texture overlay photoshop download old photo texture photoshop download photoshop texture images download photoshop jigsaw puzzle texture download download wooden texture for photoshop watercolor texture photoshop free download photoshop wood texture download nvidia texture tools photoshop download stitch 5 texture photoshop download download silver texture for photoshop

For more information on all the amazing new features from Photoshop Elements and Photoshop, visit the following links:

- Making images beautiful and more
- Photoshop What's New
- Photoshop in the Cloud
- Enliven Creative Cloud
- Photoshop in the Cloud
- Photoshop What's New
- Photoshop Elements What's New
- Adobe Photoshop

Abundante, complex and cryptic though Adobe Premiere Pro is, the closed new version Adobe is about to give away to a few lucky users. Premiere Pro CC is already in beta and will open to the very first invitations soon. It will be a great replacement of Final Cut Pro and Adobe's premiere editing program. We get solid UI, lots of features and it's possible to render content even faster. Once released, Layers and Advanced Collaboration features will be included, too. To create a wealth of innovative animations, Adobe After Effects has always been the single most powerful and versatile platform, until now, it has recently released the powerful CC version which will be available for free. Adobe promises, here, To provide a completely new set of tools for creators. Famous tools such as the Puppet Warp, Face Swap, Morph, Character and Adobe Bridge will be included into the newly developed version. You can add your own effects with the tools it comes with. Make sure to look at the updates on After Effects site for more information. Adobe Softquest is a modern big-data image

workflow manager. It is an awesome software, designed for raw photography and post processing of raw images using Adobe's Magic Bullet and Adobe Camera Raw products. The most surprising feature of this software is it allows you to create a workflow between tools. It is very easy to use and it will allow you to save your times to create a perfect workflow for your projects. It is now available for all major operating systems. If you want to learn more about it, https://www.softquest.com/

If you've been working with portrait and landscape photography, you've probably noticed that Photoshop has become quite intuitive over time. Photoshop used to, for some of us, feel a bit cumbersome, but that sentiment has evened out since CS3. Instead, it used to be a bit fussy and difficult to use, but not anymore. Photoshop is still a sophisticated image editing program that allows you to edit and do almost anything to an image, but it's a lot more manageable. adobe Photoshop is one of the most powerful and widely used for photo editing software, it has released numerous major upgrades since it was introduced in 1987. Photoshop is the world's leader in image editing and has continued to gain market share since its inception. Photoshop allows for the image editing and combining of multiple images in layers to create a single composite image. Multiple Levels of opacity can be used which makes a specific area of an image visible and others areas visible as well. Adobe Photoshop is your basic photo editing and creative tool where you can edit, arrange, select, and modify images, and combine, edit, and recombine different photos. Unlike other applications in the market, the Adobe Photoshop has the power to work with almost any image file. This computer program allows you to harmonize components of a photo and develop a look that can be used to achieve your final creative goal. This program is the industry standard, however it has been updated and modified in many layers in recent years.

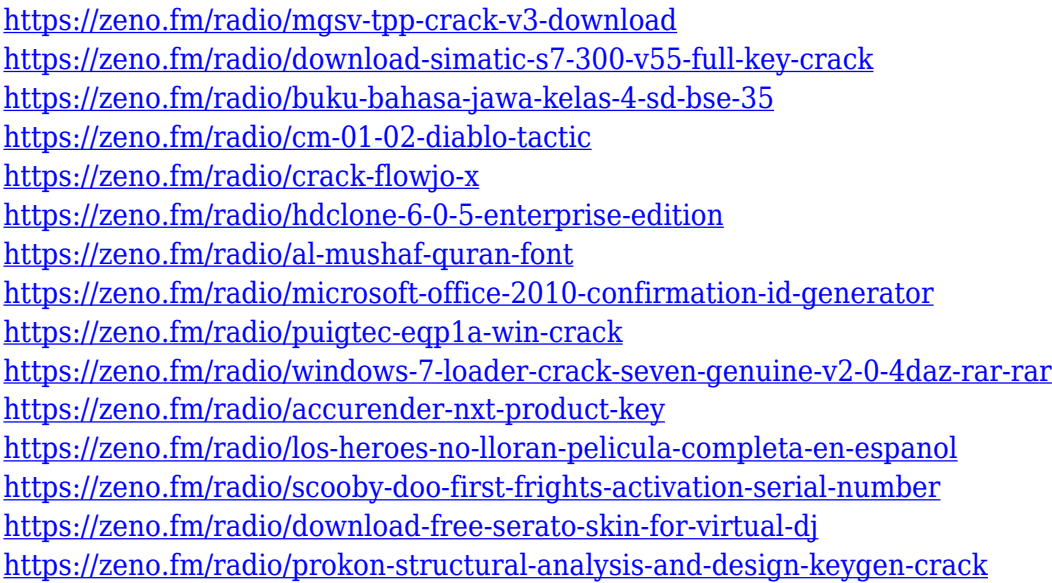

Adobe's new features in Photoshop, including the new Delete and Fill tool, are powered by a new AI-based system called Adobe Sensei. Adobe Sensei takes an image and provides a series of algorithms that can be applied to the image to enhance how a user edits it. As part of this release, Photoshop now includes examples of how existing AI techniques can be applied to various types of editing, including auto repair, adjusting colors, enhancing images, and removing unwanted objects or backgrounds. The Adobe Photoshop Suite is entirely free and it has been designed to help you manage your photos in a fast and efficient way. Apart from the photo editing feature, Photoshop also helps to create and edit most types of digital media files. It can be used to edit your video clips, images, audio, logos, and other documents. Adobe Photoshop 2018 is a photo editing software and it comes with many powerful features. It is a photo retouching tool that lets you know to retouch, crop, and fix the photos in easy way. You can easily edit photos in Photoshop and add special effects on them. It can also be used to create professional quality graphics and logos. Adobe Photoshop is the flagship product of the Adobe creative suite – and if you're not familiar with it, well, there's a lot to learn. The full-featured image treatment application lets you color correct, edit photos using a variety of blending modes, adjust color and light, adjust the levels of contrast and brightness, and apply artistic effects. It's all pretty well done, but the learning curve can be steep.

<https://lannews.net/advert/vector-art-photoshop-action-free-download-cracked/> [https://redimoldova.com/en/adobe-photoshop-cs-8-0-free-download-full-version-for-windows-7-cracke](https://redimoldova.com/en/adobe-photoshop-cs-8-0-free-download-full-version-for-windows-7-cracked/) [d/](https://redimoldova.com/en/adobe-photoshop-cs-8-0-free-download-full-version-for-windows-7-cracked/)

<https://thetraditionaltoyboxcompany.com/wp-content/uploads/2023/01/janhia.pdf>

<https://bonnethotelsurabaya.com/promosi/download-adobe-photoshop-cs6-jalantikus-link>

[https://srkvilaskodaikanal.com/2023/01/01/photoshop-2022-download-patch-serial-key-windows-3264](https://srkvilaskodaikanal.com/2023/01/01/photoshop-2022-download-patch-serial-key-windows-3264bit-last-release-2023/) [bit-last-release-2023/](https://srkvilaskodaikanal.com/2023/01/01/photoshop-2022-download-patch-serial-key-windows-3264bit-last-release-2023/)

[https://lacasaalta.com/634b4b353b5f0b78aa19a3b5701ca6d15c9532815f8ade4ae68c84f8e45bbeb7p](https://lacasaalta.com/634b4b353b5f0b78aa19a3b5701ca6d15c9532815f8ade4ae68c84f8e45bbeb7postname634b4b353b5f0b78aa19a3b5701ca6d15c9532815f8ade4ae68c84f8e45bbeb7/) [ostname634b4b353b5f0b78aa19a3b5701ca6d15c9532815f8ade4ae68c84f8e45bbeb7/](https://lacasaalta.com/634b4b353b5f0b78aa19a3b5701ca6d15c9532815f8ade4ae68c84f8e45bbeb7postname634b4b353b5f0b78aa19a3b5701ca6d15c9532815f8ade4ae68c84f8e45bbeb7/)

<https://thegolfersdomain.com/wp-content/uploads/2023/01/ellivin.pdf>

<https://aapanobadi.com/wp-content/uploads/2023/01/Photoshop-Cc-App-Download-NEW.pdf>

[https://ayusya.in/wp-content/uploads/Photoshop\\_Gradient\\_Download\\_Free\\_Fixed.pdf](https://ayusya.in/wp-content/uploads/Photoshop_Gradient_Download_Free_Fixed.pdf)

<https://teenmemorywall.com/photoshop-cs6-apk-download-for-windows-10-link/>

<https://myequipmentfunder.com/wp-content/uploads/2023/01/salmai.pdf>

<https://gruposnoe.com/wp-content/uploads/2023/01/betwyn.pdf>

[https://kitchenwaresreview.com/photoshop-2022-version-23-0-2-download-serial-key-keygen-full-vers](https://kitchenwaresreview.com/photoshop-2022-version-23-0-2-download-serial-key-keygen-full-version-for-windows-x32-64-latest-2022/) [ion-for-windows-x32-64-latest-2022/](https://kitchenwaresreview.com/photoshop-2022-version-23-0-2-download-serial-key-keygen-full-version-for-windows-x32-64-latest-2022/)

[https://www.planetneurodivergent.com/wp-content/uploads/2023/01/Adobe-Photoshop-CC-2015-Dow](https://www.planetneurodivergent.com/wp-content/uploads/2023/01/Adobe-Photoshop-CC-2015-Download-free-With-Keygen-X64-2023.pdf) [nload-free-With-Keygen-X64-2023.pdf](https://www.planetneurodivergent.com/wp-content/uploads/2023/01/Adobe-Photoshop-CC-2015-Download-free-With-Keygen-X64-2023.pdf)

<http://www.kiwitravellers2017.com/2023/01/02/photoshop-mix-download-mac-2021/>

<https://softycentral.com/adobe-photoshop-cs6-download-activation-code-updated-2023/>

[https://bbv-web1.de/wirfuerboh\\_brett/advert/adobe-photoshop-elements-11-download-upd/](https://bbv-web1.de/wirfuerboh_brett/advert/adobe-photoshop-elements-11-download-upd/)

[https://vv411.com/advert/photoshop-for-laptop-windows-7-free-download-\\_\\_exclusive\\_\\_/](https://vv411.com/advert/photoshop-for-laptop-windows-7-free-download-__exclusive__/)

[https://www.faceauxdragons.com/advert/adobe-photoshop-2020-macos-download-\\_verified\\_/](https://www.faceauxdragons.com/advert/adobe-photoshop-2020-macos-download-_verified_/)

<https://gtpsimracing.com/wp-content/uploads/2023/01/kymbkala.pdf>

[http://stroiportal05.ru/advert/download-adobe-photoshop-2021-version-22-1-1-crack-mac-win-x64-20](http://stroiportal05.ru/advert/download-adobe-photoshop-2021-version-22-1-1-crack-mac-win-x64-2022/) [22/](http://stroiportal05.ru/advert/download-adobe-photoshop-2021-version-22-1-1-crack-mac-win-x64-2022/)

[http://moonreaderman.com/download-free-adobe-photoshop-cc-2019-version-20-hack-x3264-new-202](http://moonreaderman.com/download-free-adobe-photoshop-cc-2019-version-20-hack-x3264-new-2023/) [3/](http://moonreaderman.com/download-free-adobe-photoshop-cc-2019-version-20-hack-x3264-new-2023/)

<http://www.chelancove.com/adobe-photoshop-lightroom-cc-apk-mod-download-top/>

https://fotofables.com/photoshop-for-mac-free-download-full-version-cs6-\_top\_\_/

[https://turbulentelevenvansissi.nl/wp-content/uploads/2023/01/Adobe-Photoshop-Elements-14-Downl](https://turbulentelevenvansissi.nl/wp-content/uploads/2023/01/Adobe-Photoshop-Elements-14-Download-Mac-TOP.pdf) [oad-Mac-TOP.pdf](https://turbulentelevenvansissi.nl/wp-content/uploads/2023/01/Adobe-Photoshop-Elements-14-Download-Mac-TOP.pdf)

<http://vereskriszta.com/?p=1>

<http://mobileparty.net/?p=2367>

<https://mondetectiveimmobilier.com/wp-content/uploads/2023/01/saunkym.pdf>

<https://shi-id.com/wp-content/uploads/2023/01/ordwale.pdf>

<http://buddymeets.com/?p=3767>

<http://mysleepanddreams.com/?p=39701>

<http://www.jbdsnet.com/typography-photoshop-action-free-download-verified/>

<https://dropshipping-romania.com/wp-content/uploads/2023/01/xandphil.pdf>

<http://getpress.hu/wp-content/uploads/2023/01/warvane.pdf>

<https://kevinmccarthy.ca/download-free-adobe-photoshop-cs3-crack-final-version-2023/>

<http://www.thebusinessarticle.com/?p=32546>

[https://powerzongroup.com/wp-content/uploads/2023/01/Wwwpsdcoverscom-Photoshoppsdcoveracti](https://powerzongroup.com/wp-content/uploads/2023/01/Wwwpsdcoverscom-Photoshoppsdcoveractionfreefilesfordownload-FREE.pdf) [onfreefilesfordownload-FREE.pdf](https://powerzongroup.com/wp-content/uploads/2023/01/Wwwpsdcoverscom-Photoshoppsdcoveractionfreefilesfordownload-FREE.pdf)

[https://parsiangroup.ca/2023/01/adobe-photoshop-2022-version-23-0-2-download-free-serial-number](https://parsiangroup.ca/2023/01/adobe-photoshop-2022-version-23-0-2-download-free-serial-number-full-torrent-mac-win-64-bits-lifetime-release-2023/)[full-torrent-mac-win-64-bits-lifetime-release-2023/](https://parsiangroup.ca/2023/01/adobe-photoshop-2022-version-23-0-2-download-free-serial-number-full-torrent-mac-win-64-bits-lifetime-release-2023/)

<http://gurucyber.net/?p=2390>

If you're new to Photoshop, you need to understand that it's not some simple tool. It takes some time to learn to use all of

its tools to their fullest, and it's not always easy to figure out how to use them. But once you grasp the basics, you'll see how powerful it is. It's one of those tools that you can't really learn until you learn how to use it. That's why we created this guide to Photoshop, so you can learn about all the best features for all the most popular editing tasks. Photoshop is probably the most well-known of all the image editing programs. Since its inception, its features and capabilities have expanded to the point where it is capable of nearly anything an image can possibly need to be done to it. The application can edit most image formats, protect your work against piracy, and can be used to create a whole variety of other works. It is so widely used throughout the world that you will find it in almost every office and home. This book is a comprehensive collection of techniques, tools and tips that you can use to maximize the output of your images. You'll learn to use Camera Raw to make images look more beautiful than ever before. In addition, you'll learn the latest enhancements, tips and techniques to improve the quality of your images in Photoshop such as removing the background of an image, combining two images, enhancing color, and other exciting features. Starting from a very simple level, you will learn how to maximize the output of your images step-by-step.